## <span id="page-0-0"></span>CSC321 - Python Tutorial

Kaustav Kundu

January 15, 2015

4 0 8

Kaustav Kundu [CSC321 - Python Tutorial](#page-20-0) January 15, 2015 1 / 14

- **1** High level scripting language.
- <sup>2</sup> Rich library of modules, including third party modules/add-ons.
- <sup>3</sup> FOSS (Free and Open Source Software) unlike Matlab.
- <sup>4</sup> Extremely good documentation [\(https://www.python.org/doc/\)](https://www.python.org/doc/) and support (stackoverflow, etc.).

### **1 Command Line Interpreter**

Type python from the command line to use the python interpreter Python 2.7.6 (default, Sep 9 2014, 15:04:36) [GCC 4.2.1 Compatible Apple LLVM 6.0 (clang-600.0.39)] on darwin Type "help", "copyright", "credits" or "license" for more information.

### **1** Command Line Interpreter

Type python from the command line to use the python interpreter Python 2.7.6 (default, Sep 9 2014, 15:04:36) [GCC 4.2.1 Compatible Apple LLVM 6.0 (clang-600.0.39)] on darwin Type "help", "copyright", "credits" or "license" for more information.

### <sup>2</sup> Editor

- (a) vim, emacs
- (b) IDE: Spyder

### **1** Arithmetic  $+, -, *, /, \%$ (modulus),  $* *$  (exponent), //(floor division) **2** Relational

$$
>, <, > =, < =, ==, ! =
$$

- **3** Logical or, and, not
- **Bitwise**

$$
\&,\ |,\ \wedge,\ \sim\ ,<<,>>\quad
$$

4 0 8

 $\leftarrow$   $\leftarrow$   $\leftarrow$   $\leftarrow$   $\leftarrow$ 

画

 $QQ$ 

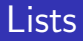

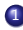

**1** Initialization<br> $\Rightarrow a = [1, 2, 3, 4, 5]$  $\gg$  range $(1, 6)$  $[1, 2, 3, 4, 5]$  $\gg$  range $(1, 6, 2)$  $[1, 3, 5]$  $\gg$  [1]\*5  $[1, 1, 1, 1, 1]$ 

 $E = \Omega Q$ 

イロト イ部 トイヨ トイヨト

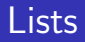

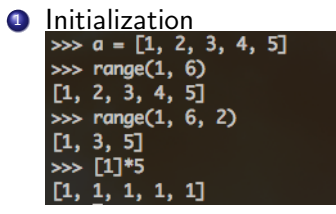

<sup>2</sup> Methods: append, extend, insert, remove, count, index, sort, reverse<br>>>> a.reverse()

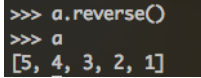

4 0 8

 $E = \Omega Q$ 

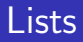

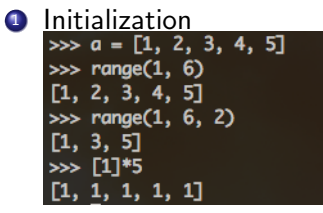

<sup>2</sup> Methods: append, extend, insert, remove, count, index, sort, reverse<br>>>> a.reverse()

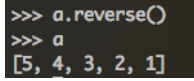

**3** List comprehensions >>>  $[x-y$  for x in range(0, 3) for y in range(0, 5)]  $[0, -1, -2, -3, -4, 1, 0, -1, -2, -3, 2, 1, 0, -1, -2]$ 

 $\equiv$   $\Omega$ 

- 4何 ト 4 ヨ ト 4 ヨ ト

4 D F

### **Lists**

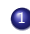

#### <sup>1</sup> "Sum" of lists  $\gg b$  $[1, 2, 3, 4, 5]$  $\gg$  a+b  $[5, 4, 3, 2, 1, 1, 2, 3, 4, 5]$

 $\equiv$  990

イロト イ部 トイヨ トイヨト

### **Lists**

**1** "Sum" of lists  $>$   $>$   $b$  $[1, 2, 3, 4, 5]$  $\gg$  a+b  $[5, 4, 3, 2, 1, 1, 2, 3, 4, 5]$ 

> $\gg$  [x + y for x, y in a, b] Traceback (most recent call last): File "<stdin>", line 1, in <module> ValueError: too many values to unpack >>>  $[x + y$  for x, y in zip(a, b)]  $[6, 6, 6, 6, 6]$

 $\equiv$  990

 $\left\{ \begin{array}{ccc} 1 & 0 & 0 \\ 0 & 1 & 0 \end{array} \right.$ 

## **Lists**

 $\sum_{n=1}^{\infty} \frac{1}{n^2} \sin \frac{n}{n} = a$  $>$  b  $[1, 2, 3, 4, 5]$  $\gg$  a+b  $[5, 4, 3, 2, 1, 1, 2, 3, 4, 5]$ 

> $\gg$  [x + y for x, y in a, b] Traceback (most recent call last): File "<stdin>", line 1, in <module> ValueError: too many values to unpack  $\gg$  [x + y for x, y in zip(a, b)]  $[6, 6, 6, 6, 6]$

```
2 2D lists<br>\Rightarrow \Rightarrow c = [[x for x in range(0, y)] for y in range(0, 5)]
      555<sub>o</sub>[1, [0], [0, 1], [0, 1, 2], [0, 1, 2, 3]]\gg c[3][1]\mathbf{1}\gg c[3][2]
      \overline{2}\gg len(c[3])
      з
      \gg len(c)
```
 $E = \Omega$ 

イロト イ押ト イヨト イヨト

## Arrays

## $\circ$  Initialization<br>  $\frac{1}{2}$  import numpy as np

```
>>> np.array([1, 2, 3])array([1, 2, 3])>>> np.array([[1, 2], [3, 4]])
array([[1, 2],[3, 4]>>> np.ones((5,), dtype=np.int)
array([1, 1, 1, 1, 1])
>>> np.zeros(5)
array([ 0., 0., 0., 0., 0., 0.])>>> np.arange(0, 6)
array([0, 1, 2, 3, 4, 5])
```
イロト イ押ト イヨト イヨト

 $E = \Omega Q$ 

## Arrays

## $\bullet$  Initialization<br>  $\Rightarrow$  import numpy as np

```
>>> np.array([1, 2, 3])
array([1, 2, 3])
>>> np.array([[1, 2], [3, 4]])
array(FF1, 27,
       [3, 4]>>> np.ones((5,), dtype=np.int)
array([1, 1, 1, 1, 1])
\gg np.zeros(5)
array([ 0., 0., 0., 0., 0.])
>>> np.arange(0, 6)
array([0, 1, 2, 3, 4, 5])
```
#### **•** Element-wise operations

```
\gg a = np.aranae(1, 6)
\gg a
array([1, 2, 3, 4, 5])
\gg a[1:3]arrow(F2, 3])\gg b = np.random.randint(1, 100, 5)
>array([48, 99, 76, 26, 71])
\gg a + b
array(\lceil 49, 101, 79, 30, 76 \rceil)
\gg a / b
arrow([0, 0, 0, 0, 0])\gg a*1.0 / b
array([ 0.02083333, 0.02020202, 0.03947368, 0.15384615, 0.07042254])
```
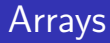

#### **•** Dot Products

```
\gg c = np.random.randint(10, size=[3, 3])
\gg c
array([[6, 0, 2],
       [1, 9, 9],
       [1, 2, 9]]\gg b = np \cdot ones(53, 17)*2\gg barray([[ 2.],
       [2.1,[2.1]>>> np.dot(c, b)
array([[ 16.],
       [38.],
       \overline{1} 24.11)
\gg c.dot(b)
array([[ 16.],
       [38.],
       [24.1]
```
 $\equiv$ 

イロト イ押ト イヨト イヨト

 $-990$ 

## Arrays

# • Matrix Multiplication<br>>>>  $b = np.random.random(Q, 3, [3, 3])$

 $\gg$  b array([[1, 1, 2],  $[2, 2, 1],$  $[1, 1, 0]$ >>> np.dot(b, b) array([[5, 5, 3],  $[7, 7, 6],$  $[3, 3, 3]]$ 

画

イロト イ押 トイヨト イヨ

## Arrays

# • Matrix Multiplication<br>>>>  $b = np.random.random(Q, 3, [3, 3])$

 $\gg b$ array([[1, 1, 2],  $[2, 2, 1],$  $[1, 1, 0]$ >>> np.dot(b, b) array([[5, 5, 3],  $[7, 7, 6],$  $[3, 3, 3]]$ 

#### **•** Transpose

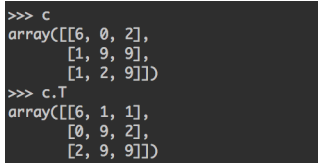

画

イロト イ押 トイヨト イヨ

- **1** Difference between lists and arrays is similar to that between matrices and cell arrays in MATLAB.
- <sup>2</sup> All elements in arrays have to be of the same data type, specified at the time of creation.
- **3** Usually memory efficient, may not be time efficient compared to lists.

## Arrays vs Lists

```
>>> from pylab import *
\gg t = arange(0, 3, 0.01)
>> F = 2:
\gg \times = cos(pi*t*F)
\gg plot(t,x)[<matplotlib.lines.Line2D object at 0x109f53b90>]
\gg show()
```
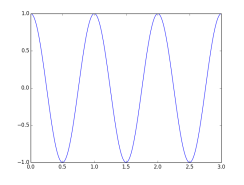

- numpy.array provides a lot of advantages to perform matrix operations, like transpose, inverse, eigen values, etc.
- <sup>2</sup> For more details look at numpy and scipy documentations.

 $QQ$ 

Equivalent to std: : map in  $C++$ .

>>>  $d = \{x: x^{**2} \text{ for } x \text{ in range}(0, 5)\}$  $>$  d  ${0: 0, 1: 1, 2: 4, 3: 9, 4: 16}$  $\gg$  d[4] 16 >>> {str(x): x for x in range(0, 5)}  ${1'1': 1, '0': 0, '3': 3, '2': 2, '4': 4}}$ 

4 0 8

**∢ 何 ≯ →** 

 $\sim$ ÷ ÷

## **Modules**

```
# Fibonacci numbers module
```

```
def fib(n): # write Fibonacci series up to n
  a, b = 0, 1while b < n:
     print b,
     a, b = b, a+bdef fib2(n): # return Fibonacci series up to n
  result = []a, b = 0, 1while b < n:
    result.append(b)
     a, b = b, a+breturn result
```
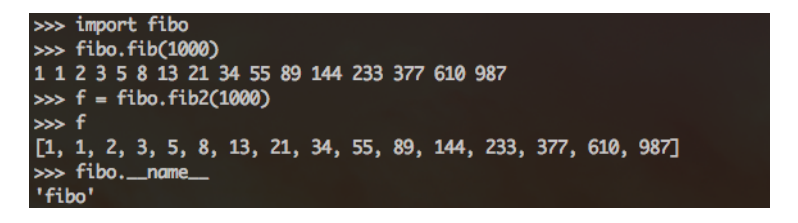

 $\equiv$   $\Omega$ 

イロト イ押ト イヨト イヨト

<span id="page-20-0"></span>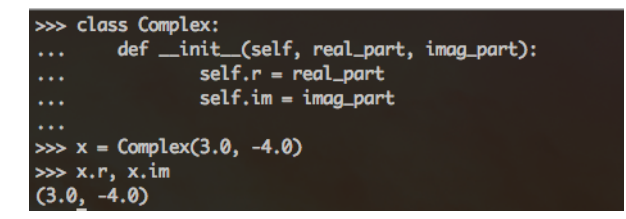

造

イロト イ押ト イヨト イヨト

 $-990$